# **ANALISA PERHITUNGAN DAN PENGENDALIAN** PERSEDIAAN MATERIAL DENGAN METODE EOQ **MENGGUNAKAN PROGRAM VISUAL BASIC 6.0 PADA** PROYEK TELKOMSEL TELECOMMUNICATION CENTRE **PALEMBANG**

V

**fc**

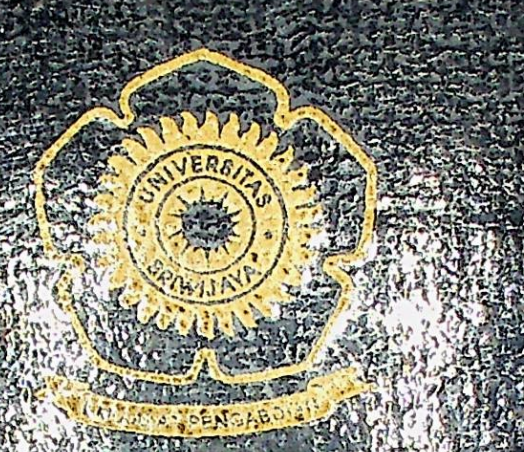

# LAPORAN TUGAS ARTIS

Dibuat untuk memenuhi syarat mendapatkan gelar Sarjana Teknik pada Jurusan Teknik Sipil Fakultas Teknik Universitas Sriwijava

Oleh

**DIAN ANDRIVANTI E.S.** 03033110134

**JURUSAN TEKNIK SIPIL FAKULTAS TEKNIK** UNIVERSITAS SRIWIJAYA 2006

 $4660$ N *620*, 110 7  $4663$ **'l** q **c**-obos60 **ANALISA PERHITUNGAN DAN PENGEN** PERSEDIAAN MATERIAL DENGAN METODE. MENGGUNAKAN PROGRAM VISUAL BASIC 6.0 PADA PROYEK TELKOMSEL TELECOMMUNICATION CENTRE PALEMBANG

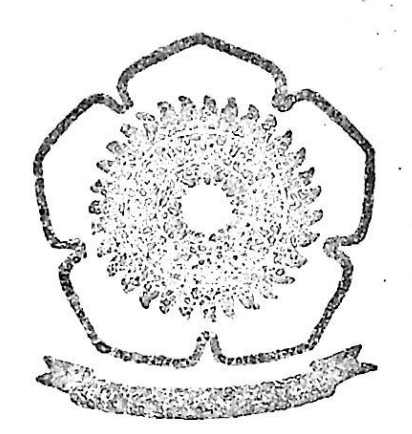

# LAPORAN TUGAS AKHIR •

Dibuat untuk memenuhi syarat mendapatkan gelar Sarjana Teknik pada Jurusan Teknik Sipil Fakultas Teknik Universitas Sriwijaya

### Oleh :

DIAM AWDRIYAMTI E.S 03033110134

JURUSAN TEKNIK SIPIL FAKULTAS TEKNIK UNIVERSITAS SRIWIJAYA 2006

> V **f**

UNIVERSITAS SRIWIJAYA FAKULTAS TEKNIK JURUSAN TEKNIK SIPIL

#### TANDA PENGESAHAN LAPORAN TUGAS AKHIR

Nama : BIAN ANDRIYANTI E.S

NIM : 03033110134

Jurusan : TEKNIK SIPIL

Judul : ANALISA PERHITUNGAN DAN PENGENDALIAN PERSEDIAAN MATERIAL DENGAN METODE EOQ MENGGUNAKAN PROGRAM VISUAL BASIC 6,0 PADA PROYEK TELKOMSEL TELECOMMUN1CATION CENTRE PALEMBANG

Palembang, Februari 2006 Ketua Jurusan, **H** Imron fikri Astira, MS 472645

UNIVERSITAS SRIWIJAYA FAKULTAS TEKNIK JURUSAN TEKNIK SIPIL

### TANDA PERSETUJUAN LAPORAN TUGAS AKHIR

Nama : BIAN ANDKIYANTI E,S

NIM <sup>i</sup> *mSM*<sup>10134</sup>

Jurusan : TEKNIK SIPIL

Judul : ANALISA PERHITUNGAN BAN PENGENDALIAN PERSEDIAAN MATERIAL DENGAN METODE EOQ MENGGUNAKAN PROGRAM VISUAL BASIC 6.0 PADA PROYEK TELKOMSEL TELECOMMUNICATION CENTRE PALEMBANG

PEMBIMBING TUGAS AKHIR

Tanggal : Pembimbing I, Ir. H. Wirawan Jatmiko, MM NIP.131674998

 $W$ m $\cup$ 

Tanggal: Pembimbing II, Ir. TuturlLussetvowali

NIP.131933010

*Qs,flnNuur: 35*

*"yidah memancarfan cahaya-Nya pada wajah lengfang langit danjagadsemesta, pada CuSang tafaemSus didalamnya menyala lentera, lentera Urselubung faca, faca berpendar bagaifan bintang (Duria, dihidupi minyafapohon zaitun, pohonyang dilimpahi berfah, bufan hfpunyaan 'Itmur, bufan fapunyaan (Barat, minyafanemancarfan cahayanya, meskipun tiada tersentuh api nyala, Cahaya di atas Cahaya*<sup>T</sup>

*(.. cahayayang berlapis-lapis Addh membimbing hgpada cahaya-7fya siapa yang (Dia fahendafa danJidah membuat pernmpamaan-perv-mpama^n frrgirnawsia,ddn JAdah mengetahuisegala scsmtu)*

> *JUhamdalDldhyaa \$466, 4t)dha-Mu adalah segalanya 'Tulisan demi tulisan yang tercipta fapersembahkan untuk'J Papa dan Mama terseinta yang senantiasa ada untukfa walaujauh, Saudaraku tersayang, sandaran terliati*^................. *'Kflk,Zidditifa terfasih, yang senantiasa menyayangiku, 1Teman-teman seangfatan, berjuang senasip sepenanggungan, Uang selalu memberiwarna dalam setiap detifapertemuan, 'Takfan terlupafan*............................. . *'Terimafasih banyak*.

#### ABSTRAK

Dalam pelaksanaan suatu konstruksi persediaan material sangatlah mempengaruhi kelancaran kegiatan konstruksi tersebut dari berbagai macam hambatan proyek seperti kehabisan stock material, kedatangan material yang terlambat dan lainlain. Untuk itu sangatlah diperlukan sistem pengendalian persediaan material yang efektif serta efisien, yaitu dengan model kuantitatif EOQ *(Eqonomic Order Kuantity).* Dengan metode EOQ dapat diketahui jumlah pemesanan yang ekonomis, menghitung jumlah persediaan yang maksimum dan minimum serta titik pemesanan material kembali.

Untuk mempermudah perhitungan persediaan material yang diperlukan, maka pada tugas akhir ini penulis menggunakan bantuan program aplikasi *Visual Basic 6.0* (VB) dengan tetap memakai rumus-rumus yang ada pada metode EOQ. *Visual Basic* merupakan sebuah bahasa pemprograman komputer yang berjalan pada sistem operasi *Windows.* Adapun tahap pembuatan program adalah mendesain tampilan awal *(menu form), main program,* menyusun *selting properties object,* mendesain *output* data serta penulisan *listing* program yang disesuaikan dengan rumus-rumus metode EOQ. Setelah semua unit selesai kemudian dilakukan kompilasi program. Penulis juga melakukan perhitungan secara manual guna memastikan benar atau tidaknya program ini.

Adapun tahap perhitungan menggunakan metode EOQ adalah menghitung biaya pemesanan (A), besarnya biaya pemesanan dipengaruhi oleh jarak pemesanan. Untuk pemesanan jarak dekat atau didalam kota dikenakan biaya sebesar 5% dari harga satuan material sedangkan untuk material jarak jauh atau diluar kota dikenakan biaya sebesar 10%. Selanjutnya dilakukan perhitungan biaya penyimpanan, untuk penyimpanan didalam gudang dipengaruhi biaya pembuatan gudang dan biaya upah penjaga sedangkan untuk penyimpanan diluar gudang dipengaruhi resiko kerusakan juga biaya upah penjaga. Dari perhitungan kedua biaya tersebut maka dapat dicari jumlah pemesanan material yang ekonomis (Q) dan titik pemesanan material kembali (Re-Order Point) agar tidak terjadi kehabisan material di gudang. Kemudian dilakukan perhitungan perhitungan jumlah persediaan maksimum (Ml) dengan menjumlahkan jumlah pemesanan ekonomis dengan jumlah persediaan minimum (SS).

Analisa persediaan material dengan menggunakan bantuan program *Visual Basic* yang diberi nama program EOQ *(Eqonomic Order Kuantity)* versi 1.34, setelah program selesai maka dapat dipakai dengan cara memasukkan *input* data yang kemudian akan diolah oleh program tersebut. Untuk menunjang perhitungan dan pengendalian persediaan material yang ekonomis maka ditambah dengan pembuatan *Time Schedule* Hasil dari perhitungan dan pembuatan *(Eqonomic Order Kuantity)* akan tampil pada *output* data yang kemudian langsung dapat dicetak *(print).*

## KATA PENGANTAR

Puji dan syukur penulis panjatkan kehadirat Allah SWT karena berkat rahmat dan karunia-Nyalah penulis dapat menyelesaikan skripsi ini dengan judul "Analisa Perhitungan dan Pengendalian Persediaan Material Dengan metode EOQ Menggunakan Program Visual Basic 6.0 Pada Proyek Telkomsel Telecommunication Centre Palembang".

Penulisan skripsi ini merupakan salah satu syarat untuk memperoleh gelar sarjana Teknik pada Fakultas Teknik Jurusan Teknik Sipil Universitas Sriwijaya. Dalam penulisan skripsi ini penulis mendapatkan bantuan, bimbingan dan petunjuk dari berbagai pihak, maka dalam kesempatan ini penulis menyampaikan ucapan terimakasih yang tulus kepada ;

- Bapak Dr. Ir. H. Hasan Basri, selaku Dekan Fakultas Teknik Universitas 1. Sriwijaya.
- Bapak Ir. H. Imron Fikri Astira, selaku Ketua Jurusan Teknik Sipil Fakultas Teknik Universitas Sriwijaya. 2.
- Bapak Taufik Ari Gunawan, ST, MT, selaku Sekretaris Jurusan Tek-iik Sipil Fakultas Teknik Universitas Sriwijaya. 3.
- Bapak Ir. H. Wirawan Jatmiko, MM, selaku Dosen Pembimbing Utama yang memberikan petunjuk dan bimbingan kepada penulis 4.
- Ibu Ir. Tutur Lussetyowati, MT, selaku Dosen Pembimbing Kedua yang telah memberikan petunjuk dan bimbingan kepada penulis. 5.
- Staff dan karyawan PT. Adhi Karya atas semua bantuannya. 6.
- Bapak dan Ibu Dosen Pengajar Jurusan Teknik Sipil Fakultas Teknik Universitas Sriwijaya. 7.
- Staff Administrasi (khususnya Bapak Lukman yang selalu membantu urusan kemahasiswaan) Jurusan Teknik Sipil Fakultas Teknik Universitas Sriwijaya. 8.
- Keluargaku tersayang : Papa, Mama (yang selalu memberikan kasih saying, pengorbanan, support dan doanya), Ade' Tyo (Thanks <sup>a</sup> lot, atas bantuannya selama sidang). 9.
- Buat Ibu', mb. Eci + k.Yanto, **Kel.** De' Henny, thanks untuk doa dan bantuannya. 10.
- My best friend, my dearest friend, MIRA n SUSAN (yang selalu menjadi teman seperjuangan baik susah maupun senang, yang selalu memberi keceriaan dalam persahabatan kita dan Dn harap selamanya, thanks for giving me beautiful friendship, thanks so much ...) 11.
- 12. Yudo, Irhammi, mb. Dina, Mutia, ....... keep CAYO Ok!
- Hendri, thanks untuk bantuan program dan waktunya.  $13.$
- All my friend angkatan 2003 Exlension Civil Engineering. 14.
- Semua pihak yang telah memberikan bantuan dan dorongan dalam menyelesaikan skripsi ini. 15.

Penulis menyadari bahwa dalam penulisan Tugas Akhir ini masih .banyak sekali kekurangan baik dari segi penelaahan teori keilmuan, sistematika maupun susunan tata bahasa, maka penulis menerima saran dan koreksi yang bersifat membangun.

Akhir kata semoga skripsi ini dapat bermanfaat bagi kita semua.

Palembang, Februari 2006

Penulis

# DAFTAR ISI

 $\frac{1}{2}$ 

 $\sim$ 

**I**

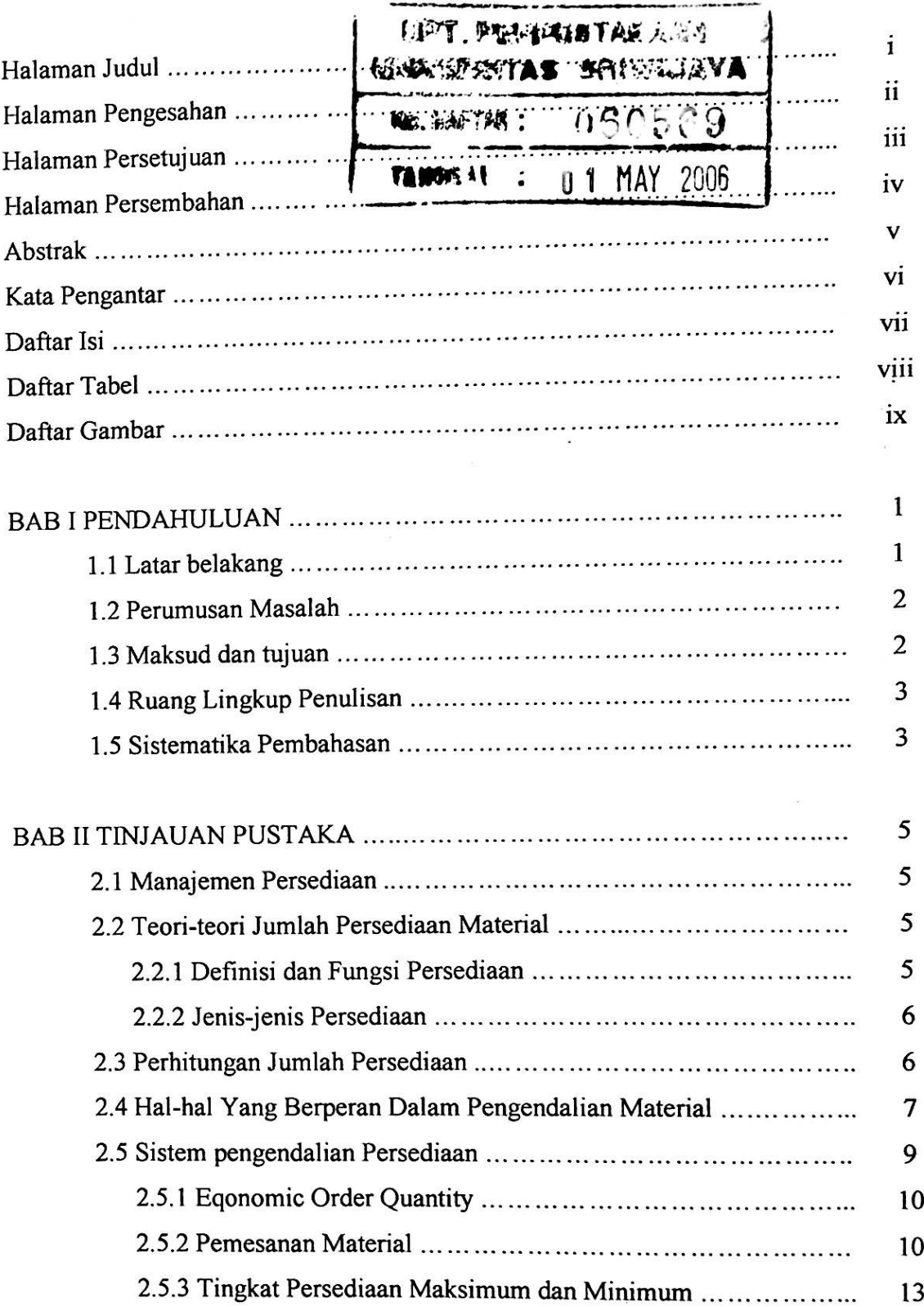

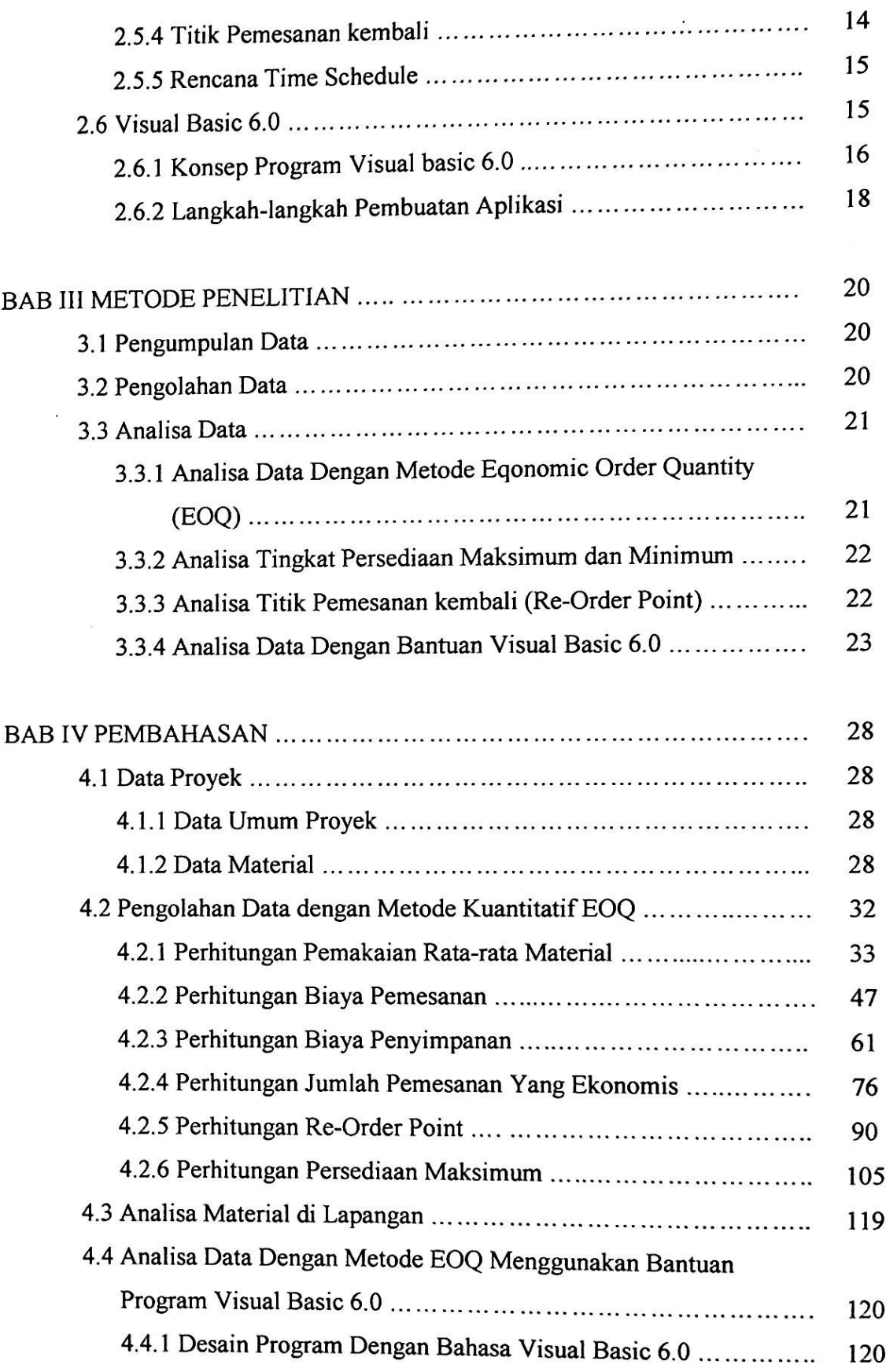

 $\overline{\mathcal{F}_1}$ 

 $\ddot{\phantom{a}}$ 

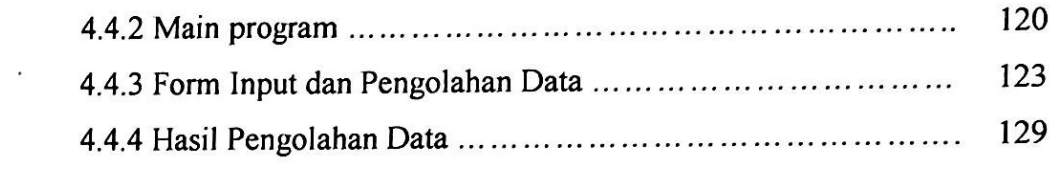

 $\frac{1}{2}$ 

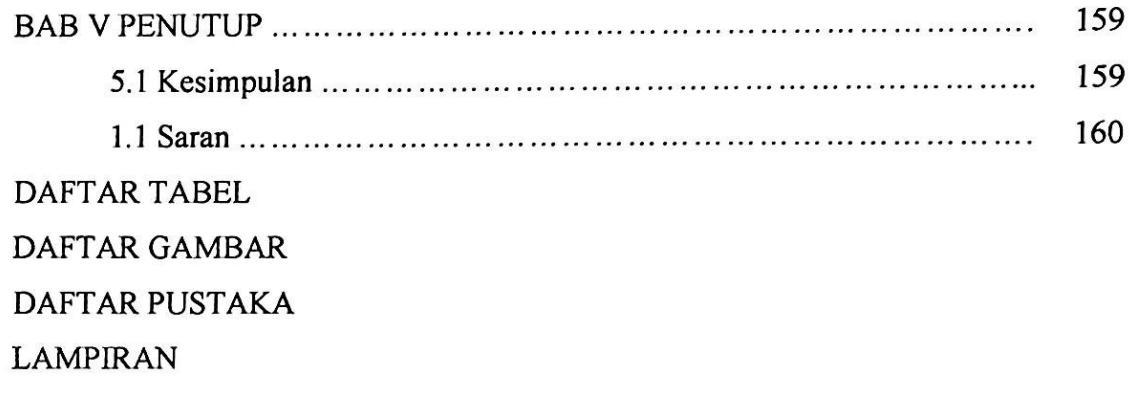

# **DAFTAR GAMBAR**

 $\mathcal{L}_{\mathcal{L}}$ 

 $\bar{\mathcal{A}}$ 

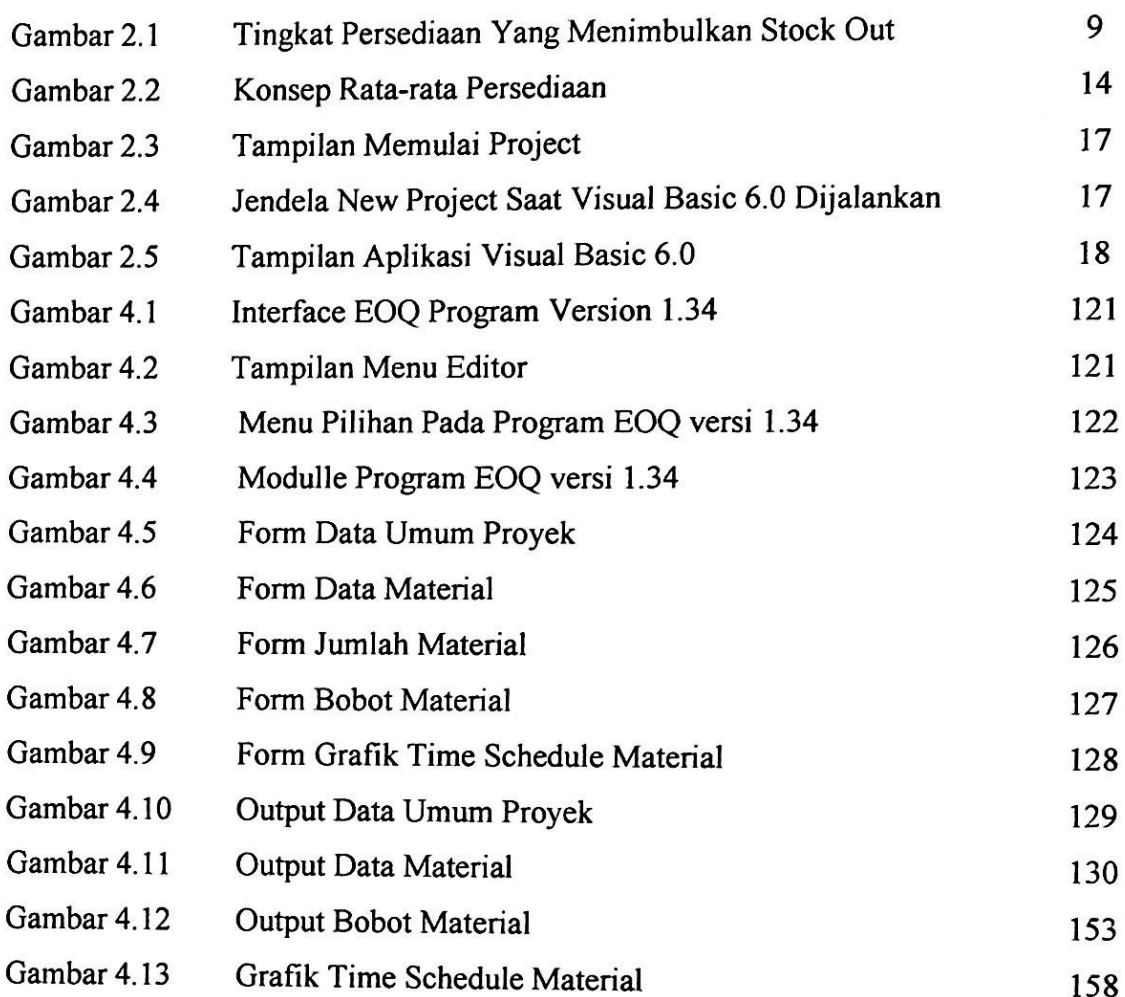

# DAFTAR TABEL

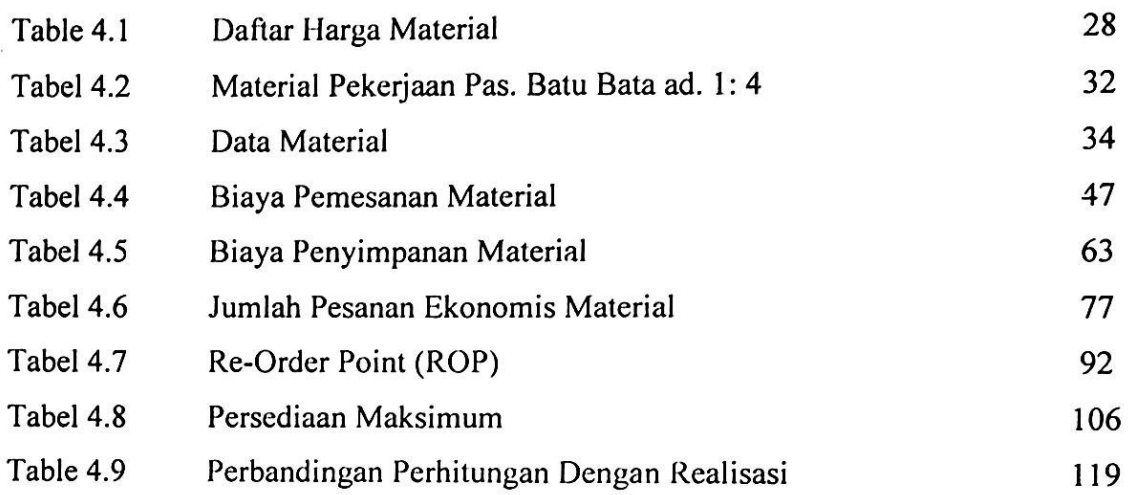

#### BAB <sup>1</sup>

#### PENDAHULUAN

#### 1.1 Latar belakang

Di era globalisasi ini banyak sekali diperlukan sarana dan prasarana yang dibutuhkan oleh masyarakat untuk menunjang kegiatan masyarakat itu sendiri, karenanya diperlukan kerjasama antara pihak pemerintah dan swasta untuk berperan aktif dan jeli dalam menyediakan kebutuhan masyarakat untuk menunjang kemajuan daerah tersebut. Untuk mencapai tujuan tersebut maka diperlukan sarana dan prasarana yang baik dan memadai sehingga diharapkan dapat memenuhi kebutuhan masyarakat.

Bertitik tolak dengan hal tersebut diatas maka PT. Telkomsel cabang Palembang membangun gedung baru yaitu gedung *Telkomsel Telekomuniccition Centre* (TTC) yang dispesifikasikan sebagai gedung peralatan dan instalasi telekomunikasi yang merupakan rangkaian program PT. Telkomsel dalam rangka meningkatkan kualitas layanan untuk menunjang kelancaran telekomunikasi khususnya masyarakat di Palembang.

Agar proyek pembangunan gedung *Telkomsel Telekomuniccition Centre* (TTC) ini dapat selesai tepat waktu maka perlu dibuat rencana time sehedule yang lengkap guna mencegah terjadinya keterlambatan pada proses pelaksanaan. Kelancaran jalannya pelaksanaan proyek sangatlah tergantung dari pengadaan material. Karena apabila suatu proyek mengalami keterlambatan dalam hal pembelian dan pengadaan material maka akan berdampak langsung terhadap jalannya kegiatan konstruksi terutama dalam hal pengerahan sumber daya lain seperti tenaga kerja atau jasa proyek dan waktu pengerjaan. Keterlambatan ini juga dapat mengakibatkan naiknya biaya proyek karena pembayaran upah para pekerja yang tidak dapat bekerja dikarenakan harus menunggu datangnya material tetap harus dibayarkan. Peningkatan biaya proyek ini dapat dikendalikan atau dikontiol sedemikian rupa melalui manajemen yang baik.

Dengan manajemen material, pengeluaran material yang berlebihan, pengadaan serta penyimpanan material dapat dikontrol sehingga waktu pengerjaan dapat sesuai dengan jadwal rencana yang telah dibuat atau bahkan lebih cepat. Dalam hal ini manajemen material mencakup juga kegiatan pembelian dan pengendalian material.

1

Fungsi utama persediaan adalah menyimpan material untuk melayani kebutuhan, oleh karena itu perlu perencanaan persediaan dengan system pengendalian yang baik.i

Sistem pengendalian persediaan material yang dapat diterapkan dalam suatu proyek yaitu metode *inventory.* Model *inventory* yang diterapkan dalam situasi ini adalah model kuantitatif EOQ *(Economic Order Quantily).* Pada metode EOQ selain menghitung biaya persediaan minimum untuk menghindari keadaan yang mengancam terjadinya kehabisan material *(Oul ofSlock)* pada proyek, perlu juga diadakan cadangan penyelamat *(Safety slock)* dalam menjaga berlangsungnya kegiatan konstruksi proyek. Besarnya *Safety Slock* ditentukan dari selisih antara tingkat persediaan material pada jumlah pesanan kembali *(Re-Order Poinl)* dengan persediaan yang dipergunakan selama waktu tunggu kedatangan material *(Lead Time).*

Untuk mempermudah perhitungan persediaan material yang dibutuhkan sehingga menjadi lebih ekonomis serta efisien, maka penulis menggunakan program aplikasi yaitu *Visual Basic 6.0.*

#### 1.2 Perumusan Masalah

Adapun pokok permasalahan yang akan dibahas dalam tugas akhir ini adalah : Bagaimana membuat perhitungan persediaan material dalam kaitannya dengan persediaan material yang ekonomis dengan menggunakan Metode *Economic Order Quanlily* (EOQ), disertai juga dengan membuat *Time Schedule Material* dengan bant uan program *Visual Basic 6.0* yang dapat diaplikasikan pada proyek pembangunan gedung TTC Palembang.

#### 1.3 Maksud dan **Tujuan**

Adapun maksud dan tujuan penulis mengambil pokok bahasan mengenai analisa perhitungan dan pengendalian persediaan material dengan metode EOQ dengan bantuan program *Visual Basic 6.0* pada proyek pembangunan gedung TTC Palembang adalah :

1. Membuat perhitungan jumlah persediaan material yang ekonomis dengan *Quantity* (EOQ) dengan bantuan program *Visual Basic 6.0* pada proyek pembangunan gedung TTC Palembang. penggunaan model kuantitatif *Economic Order*

 $\mathfrak{D}$ 

- 2. Menganalisa keefektifan perhitungan persediaan material menggunakan metode EOQ dengan bantuan program *Visual Basic 6.0* dalam hal efesiensi biaya dan waktu perhitungan.
- 3. Dapat membuat *Time Schedule Malaria/* yang disesuaikan dengan *Time Scheclule Master.*

#### 1.4 Ruang Lingkup Penelitian

Untuk lebih sistematis dan terarah penulis membatasi pembahasan hanya mengenai permasalahan yang berhubungan dengan pengendalian jumlah persediaan material proyek menggunakan model kuantitatif EOQ *(Economic Order Quantity)* dan perhitungan persediaan material dengan menggunakan bantuan program *Visual Basic 6.0* serta pembuatan rencana *Time Schedule Material* pada proyek pembangunan gedung TTC Palembang.

#### 1.5 Sistematika Penulisan

Dalam penulisan proposal tugas akhir ini dibagi menjadi lima bab dengan sistematika penulisan sebagai berikut:

#### BAB I PENDAHULUAN

Pada bab ini berisi tentang latar belakang, perumusan masalah, maksud dan tujuan pembahasan, ruang lingkup pembahasan masalah serta Sistematika Penulisan

#### BAB II TINJAUAN PUSTAKA

Pada bab ini membahas tentang teori-teori yang mendukung dari pembahasan masalah.

### BAB III METODELOG1 PENELITIAN

Bab ini membahas tentang metodelogi penelitian, perhitungan persediaan material menggunakan metode *Economic Order Quantity* (EOQ), analisa pemesanan material, analisa titik pemesanan kembali, analisa tingkat persediaan maksimum dan analisa perhitungan jumlah persediaan dengan bantuan program *Visual Basic 6.0.*

## BAB IV PEMBAHASAN

Pada bab ini berisi tentang pembahasan dan pengolahan data-data dari proyek pembangunan gedung TTC Palembang dengan menggunakan metode EOQ dengan bantuan program Visual Basic 6.0.

### BAB V PENUTUP

Pada bab ini berisi tentang kesimpulan yang merupakan hasil akhir penelitian dan saran yang merupakan sumbangan pemikiran penulis untuk perusahaan, pembaca, maupun peneliti-peneliti selanjutnya.

- 3. Menghilangkan rcsiko barang yang rusak
- 4. Mempertahankan stabilitas kegiatan proyek/menjamin kelancaran proses konstruksi

#### 2.2.2 Jenis-jenis Persediaan

Berdasarkan fungsinya, menurut (Rangkuti, 2000) persediaan dapat dikategorikan sebagai berikut:

- 1. Persediaan pengaman *(Sufely Slock)*
	- Persediaan Pengaman adalah persediaan yang dilakukan untuk mengantisipasi ketidakpastian penggunaan dan pembelian. Apabila persediaan pengaman tidak mampu mengantisipasi ketidakpastian tersebut, maka akan terjadi kekurangan persedian *(Out of stock)*.
- Persediaan Antisipasi *(Anlisipalion Slock)* 2.

Persediaan antisipasi atau sering disebut *Slabi/izalion Slock* adalah persediaan yang diperlukan untuk menlighadapi llukluasi penggunaan yang sudah dapat diramalkan sebelumnya.

3. Persediaan dalam pengiriman *fl'ransit Slock)*

Persediaan dalam pengiriman yang sering disebut Work in Prosess Stock adalah persediaan yang masih dalam pengiriman.

*Ba/h Stock/Lot Size Inventory* 4.

Persedian yang diadakan karena pembelian atas material dalam jumlah yang cukup besar dari jumlah yang dibutuhkan saat pembelian tersebut. Dengan jenis persediaan ini proyek mendapatkan potongan harga pada pembelian, efisiensi pada proses operasi konstruksi dan penghematan biaya angkutan (Rangkuti,2000).

## 2.3 Perhitungan Jumlah Persediaan

Menurut Supranto 1982, pengendalian persediaan pada suatu proyek sangat penting dalam menjamin kelancaran operasi konstruksi proyek. Dimana jumlah persediaan yang datang dan yang akan digunakan dapat dikontrol, baik secara kuantitatif maupun kualitatif.

#### DAFTAR PUSTAKA

- Buffa, S. Blwood, Sarin K. Rakesh, *Manajemen Operasi dan Produksi Modern*, Bina Rupa Aksara, Jakarta, 1996
- Dewobroto, Wiryanto, *Aplikasi Saint dan Teknik dengan Visual Basic 6.0,* PT. Alex Media Komputindo, Jakarta, 2003
- Dipohusodo, Istimawan, *Manajemen Proyek dan Konstruksi,* Kanisius, Yogyakarta, 1996
- Handayani, Dwi, *Analisa Perhitungan dan Pengendalian Persediaan Material Dengan Metode Eijonomic Order Quantity (E()(J) Dengan Bantuan Program Visual Basic 6.0,* Universitas Sriwijaya Palembang, 2005
- Ibrahim H. Bachtiar, *Rencana dan Estimale Real of Cost*, Bumi Aksara, Jakarta, 1993
- Lock, Dennis, *Manajemen Proyek,* Erlangga, Jakarta, 1994

**p**

- Nugraha, Ricky, *Analisa Pengendalian Material Pada Proyek Pembangunan Gedung Rektorl Universitas Tridinanli Palembang,* Universitas Sriwijaya Palembang, 2005
- Soeharto, Imam, *Manajemen Proyek Dari Konseptual Sampai Operasional,* Erlangga, Jakarta, 1995
- Soeharto, Imam, *Manajemen Proyek Industri,* Erlangga, Jakarta, 1992
- Yunita, Ririn, *Analisa Terhadap Perhitungan Jumlah Persediaan Material Dengan Metode (EOQ) mengunakan Bantuan Program Visual Basic 6.0,* Universitas Sriwijaya Palembang, 2005